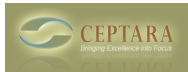

## **Registration not permanent**

 Thu, 01/20/2011 - 15:59 — johne Hi,

I have registered Outlook Organizer and am having trouble with registration. I can enter my username and password and it registers, but the following occur:

1. I enter my details and it says it is registered but the Organiser pane says its an unregistered version

2. The registration does not 'stick'. This morning I reopened Outlook and it is indicating as unregistered.

Appreciate your advice

Thanks

John

 [‹ Cannot Add Project in Outlook - Failed to create a project in the datastore.](http://www.ceptara.com/node/436) [1] [A hint for finding what I](http://www.ceptara.com/node/452) need to do next?  $\ge$  [2]

• [Organizer Forum](http://www.ceptara.com/forum/2) [3]

**Source URL:** <http://www.ceptara.com/node/454>

## **Links:**

- [1] http://www.ceptara.com/node/436
- [2] http://www.ceptara.com/node/452
- [3] http://www.ceptara.com/forum/2